\*\*\*\*\*\* \*\*\*\*\*\*\* \*\*\*\*\*\*\*\* Paris (75000) \*\*\*\*\*\*\*\*\*\*\*\* \*\*\*\*\*\*\*\*\*\*\*\*@\*\*\*\*\*.\*\*

# **Technicienne maintenance informatique stagiaire Business&décision**, Sénior

### **EXPERIENCES PROFESSIONNELLES**

### **nov. 2017** / **juil. 2022 TECHNICIEN SUPPORT INFORMATIQUE Né**

SCC

*EXPERIENCE PROFESSIONNELLE*

*CDI CHEZ SCC du 15 Février 2017 au 30 juillet au 30 Juillet 2021*

*ClientSCC*

*• Technicienne Adoma Insertion pour le logement* 

*• Outils /IVANTI*

*Prise de main Landesk,Teamviewer,remote Contrôle , Assurer l'aide des utilisateurs*

- *Installation et Configuration du VPN*
- *Gestion de l'AD / mot de passe*
- *Support office 365 (réinstallation ou réparation )*
- *Reconfiguration et installation pilotes imprimantes et scanners*

*• Les imprimantes étaient en réseau ou bien en local.En local, nous demandions à notre correspondant de brancher l'usb, sinon création d' un port réseau,ensuite ,ajouter une imprimante" nom de l'imprimante" "ajouter de l'adresse ip* 

*• de l'imprimante ,nous avions plusieurs façon de nous y prendre selon si l'imprimante était sur le site ou à distance*

*• Nous devions paramétrer sur une" OU"( 'interface de l'imprimante) , le nom de l'utilisateur ,son adresse mail, l'adresse ip de l'imprimante afin que l'employé de l'entreprise puisse envoyer son fichier sur un dossier de son bureau que nous avions préalablement créer ou bien sur sa boite mail son fichier.*

*• Selon le modèle de l'imprimante ou du scanner nous avions un dossier ou tous les modèles de scanners étaient répertoriées.parfois nous récupérions le driver directement chez le constructeur et par le biais de c\$ nous installations le driver sur le poste de l'utilisateur ,nous configurions les bases est nous rappelions le usagers pour terminer notre installation.*

- 
- *logiciels de débogage pour les applications métiers*
- *Support Câblages*
- *Gestion des incidents de réseaux/ connexion*
- *Environnement : W10, 0365, exchange, ligitech*

*Client SCC* 

*• ASN*

- *Assistante chef de projet ASN*
- **Prise de Rendez-vous**
- *Vérification du modèle pour la remasterisation ,de pc portables*

*Client SCC*

*• Technicienne AMF* 

- *Support utilisateurs avec pmad*
- *Préparation des postes pc, masterisation W10*
- *Configuration du BitLocker afin de mettre un ,,Cryptage disques dures externes Mise en place de la vidéoconférence (code pin, installation sans fil )*
- *technicienne de proximité*
- *gestion des systèmes Ivanti*
- *, Installation installation de pc écrans et connectiques)*
- *njection des logiciels,(descente du profil utilisateur dans le dossier « temps » ).*

*Environnement : W100365, exchange, Ivanti*

*•* 

*Client SCC*

*Technicienne Ministère de l'agriculture* 

- *Mission : Gestion d'une 30ne de tickets incidents/jour*
- *Gestion de l'AD / mot de passe*
- *Reconfiguration et installation pilote imprimantes*
- *Installation des pilotes sur le matériel de visioconférences (Logitech)*
- *Support Câblages*
- *messagerie :thunderbird*

*Environnement : W10, thunderbird,* 

*Client SCC/*

*• Technicienne : CNFPT*

*Mission : Gestion d'une 30ne de tickets- incidents/jour par mail Gestion des incidents sur Formadist*

- *Réinitialisation de mot de passe*
- *Vérification sur le serveur mail erroné,/non valide , Inversion de mail*
- *Aide à la connexion*
- *Demande de convocation*
- $\bullet$  FORMADIST-Modop création compte user
- *Déblocage de compte*

*Client SCC/*

- *Technicien helpdesk niv 2 : Astrazeneca (Février 2019 /août 2019)*
- *Mission : Gestion d'une 12ne de tickets incidents/jour*
- *Reconfiguration du vpnoUTIL*
- *Enrôlement et reconfiguration entière sur les ipads (calendriers…)*
- *Gestion de l'AD / mot de passe*
- *Enrolemet Airwatch sur Ipad et Iphone*
- *Reconfiguration et installation pilotes imprimantes*
- *Installation des pilotes sur le matériel de visioconférences (logitech)*
- *Support Câblages*
- *Gestion des incidents de réseaux/ connexion (wifi, 4G…)*
- *Gestion de la messagerie (Outlook)*
- *Dépannage sur iPad / iPhone (airWatch)/ MX510/Yoga Lenovo*

*• Enrolemet Airwatch sur Ipad et Iphone descente d'applications telles que boite mail professionnelle,ldap ,applications professionnelles,accès à l'intranet de l'entreprise • Gerer l'authentifcation utilisateurs , mots de pass*

**oct. 2015** / **Serveur**

Hotlineuse -qualification ETAM GROUPE -VITAL

*Deux mois de formation sur Strasbourg pour AlliANZ sur les applications métiers LAGON et le site central (IMS),reseau, création et résolution du ticket sur itsm installation d'imprimantes,scanners sur windows seven en local, pack office 365, Outlook ,navigateurs IE google et firefox ,gestion des mots de passe ,aide à la mise en bon fonctionnement du VPN et des certificats pour le nomadismes,.reconfguration du fichier Host dans etc, ,remplacement du fichier ica ,Snagit, creation de tampon pour la ged, signature etc.... Mise à jour .Installation de l 'application Allianz et messagerie Outlook sur L'ipad ,installation de Outlook su Iphone . Bitloker.Verification sur le serveur des sauvegarde, NAS.redemarrage du serveur .verication de l'onduleur en cas de coupure .verication de la connectique, du switch et rénitialisation du routeur,armoire de brassage* 

*CV référence 636806 généré par Clicandtour le 14/05/2024*

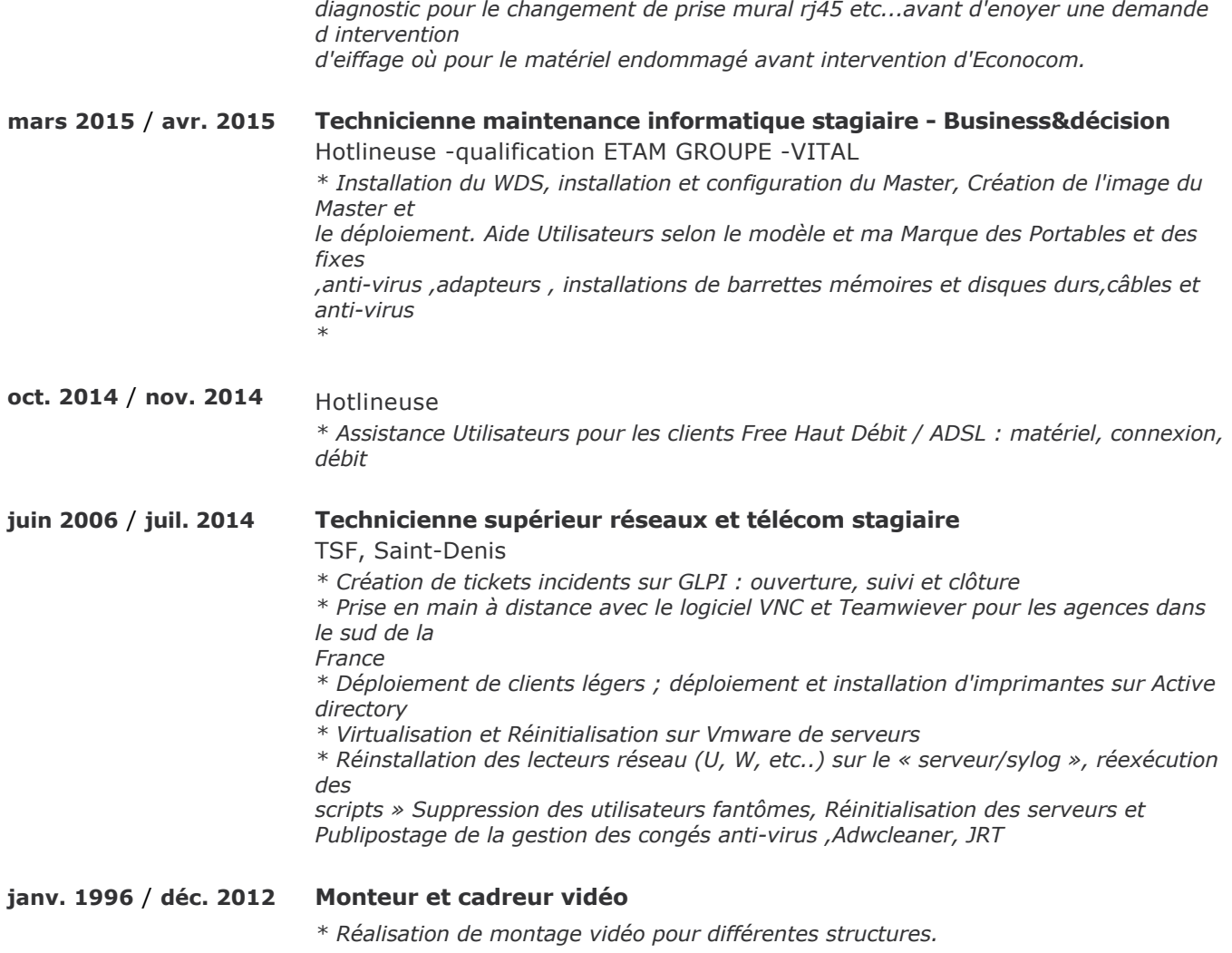

## **DIPLOMES ET FORMATIONS**

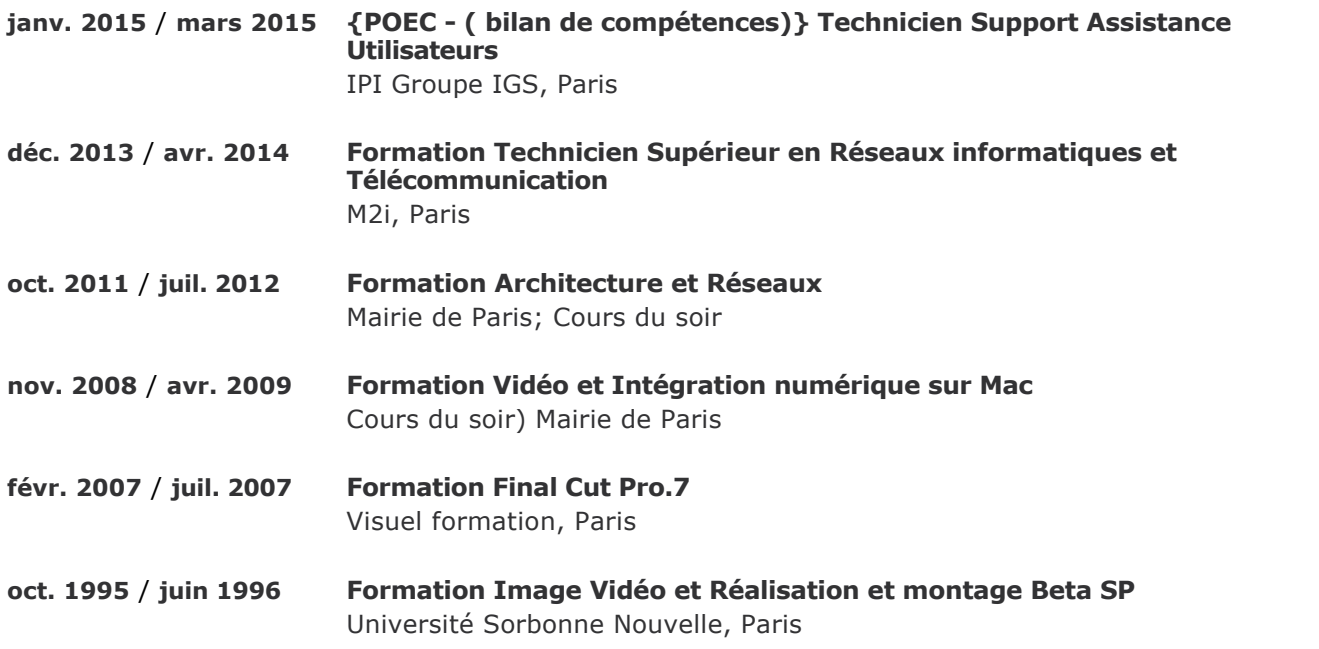

### **COMPETENCES**

Windows XP / 7/8/8.1, Linux Debian, Mac OS, Windows Serveur 2003, 2008 R2, Active Directory, DNS, DHCP, Apache, NFS, Samba, FTP, VMWARE, TCP/IP, statique, PIM, OSPF, RIP, EIGRP, Switching STP, VTP, VLAN, VPN, Antivirus, récupération données, Pack Office, Outlook, Lotus Notes, Navigateurs Firefox, Google Chrome, Opéra, Safari, Gmail, POWSHELL, MS Dos, IMS, pack office 365, NAS, routeur, Ipad, GLPI, VNC, serveurs, anti-virus, Adwcleaner, JRT

# **CENTRES D'INTERETS**

Arts plastiques Peinture, Photo, vidéo Natation